## **Recommended Training (Human Resources):**

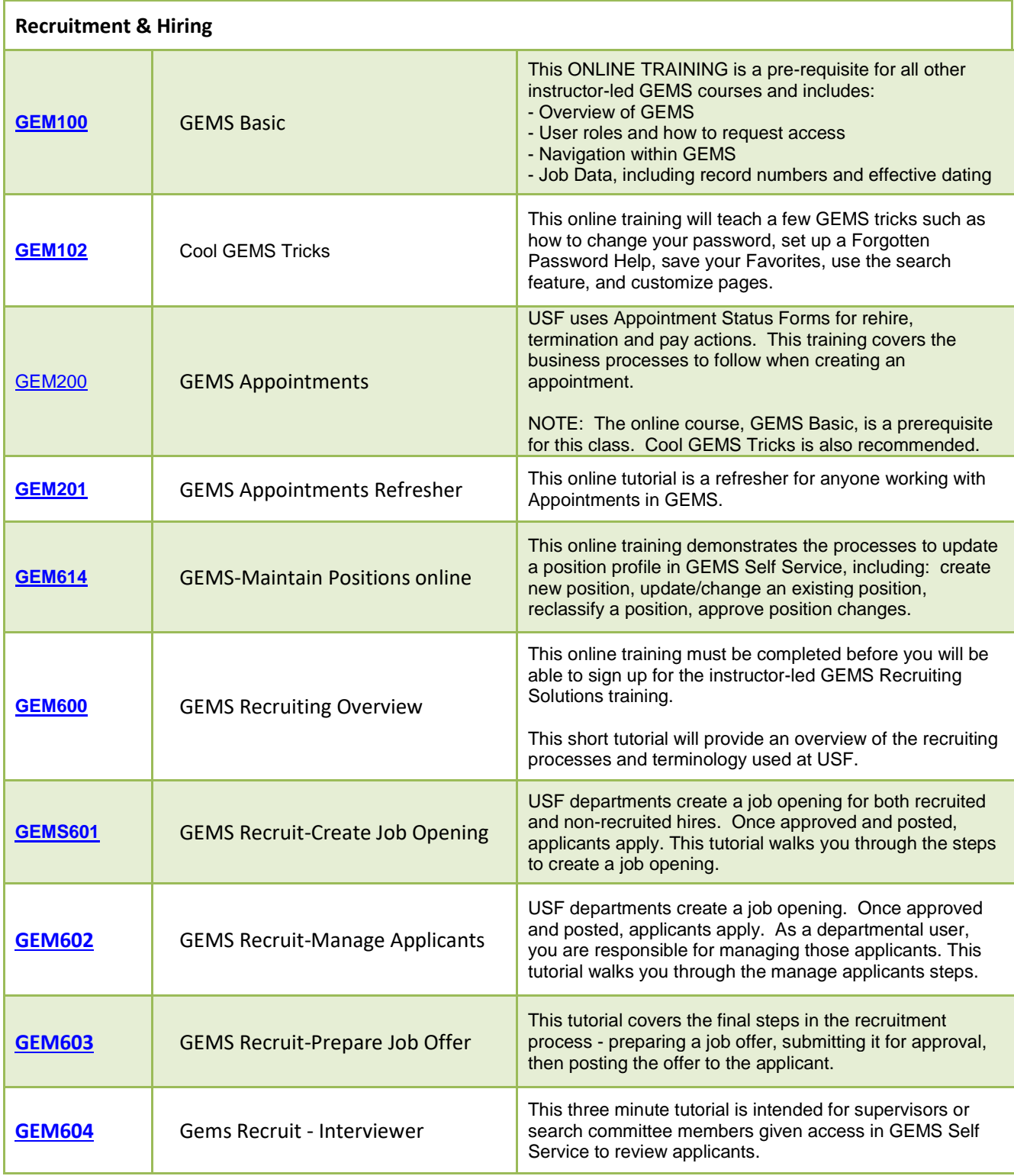

**Note:** *Many of these training opportunities can be offered at USFSP, upon request: [HR@usfsp.edu](mailto:HR@usfsp.edu)*

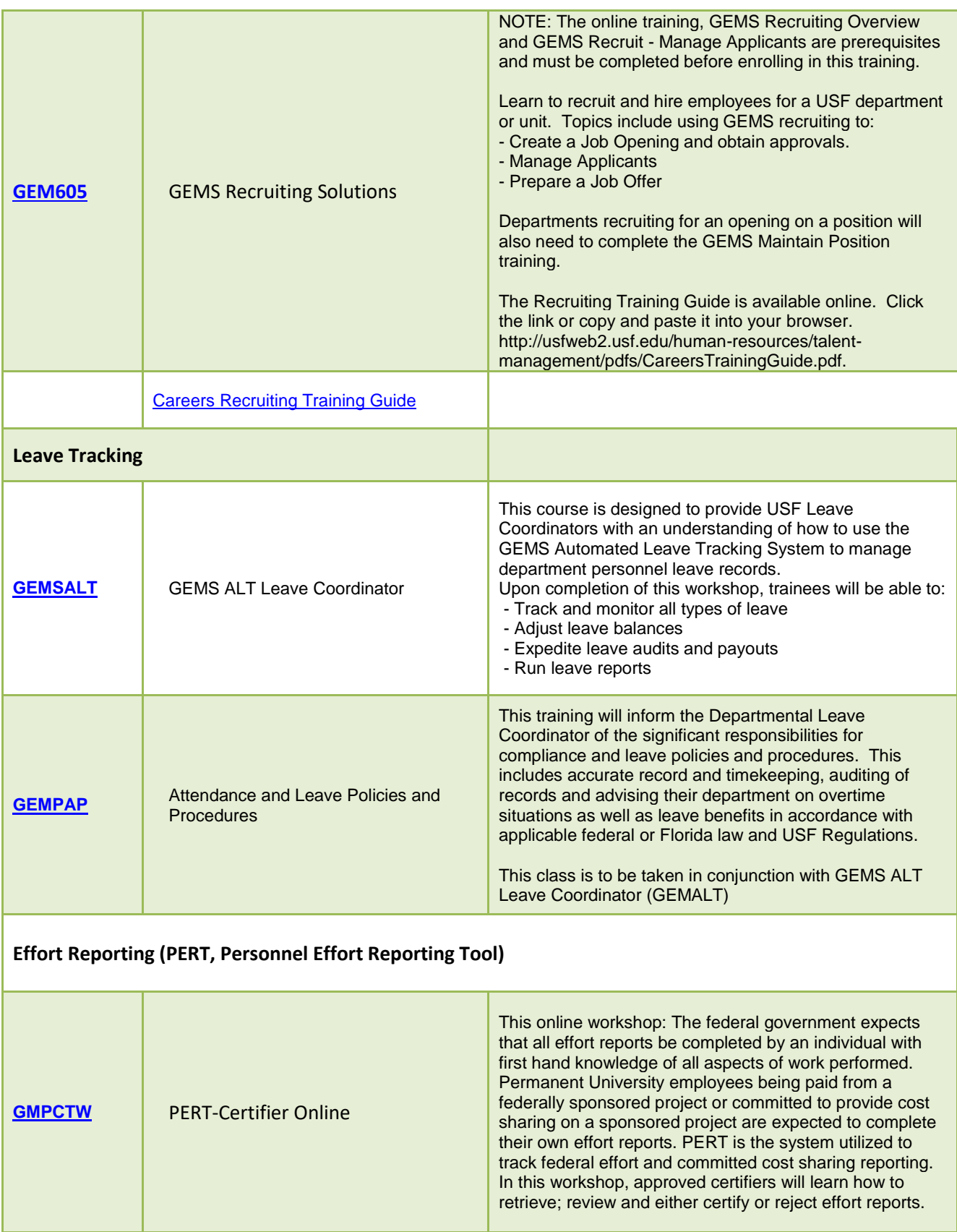

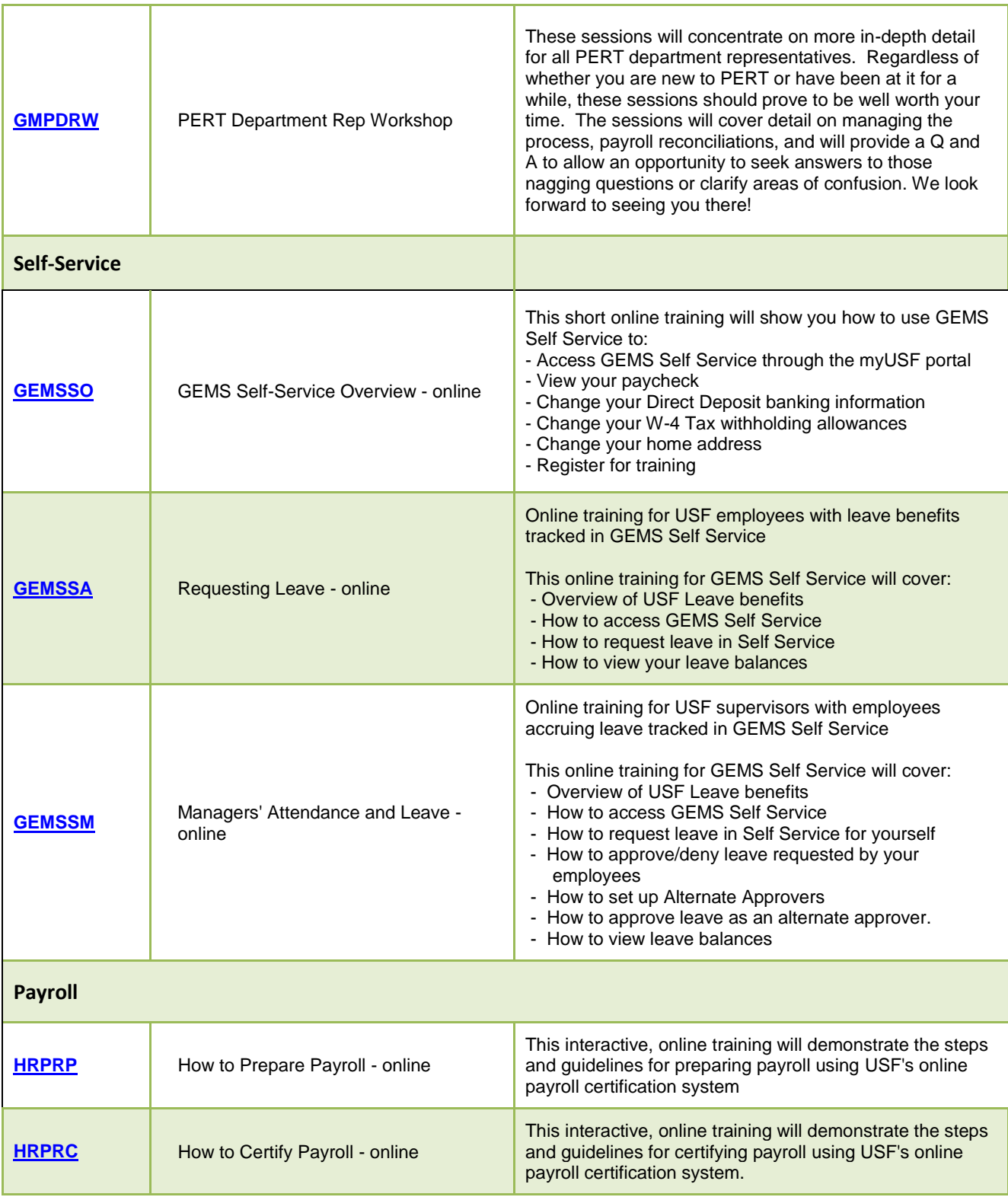

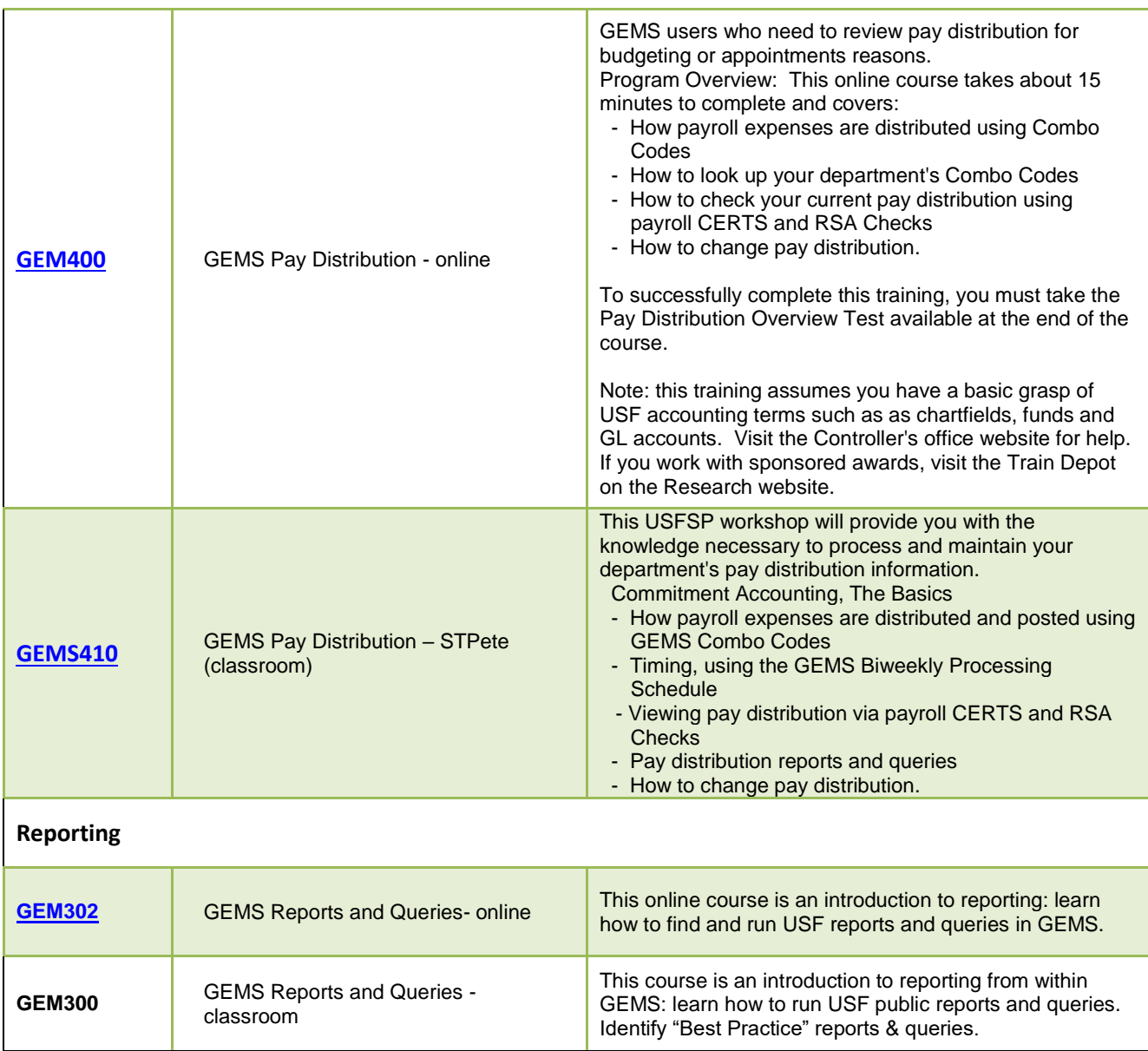